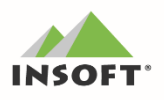

## **PC-POS 7.5**

## Nowości w programach PC-POS, Mini-Market, PC-Gastronom

oraz PC-Petrol w wersji 7.5.59 to m. in.:

- **formulator Wystawienie Faktury VAT bezpośrednio z poziomu stanowiska** Sprzedaży (konieczne zaktualizowanie programu PC-Market do wersji 7.4.122.268),
- **d** Zmiany graficzne w interfejsach aplikacji,
- **to** Import danych kontrahenta z Rejestru Przedsiębiorców GUS i CEIDG.
- Ekran klienta wyświetlanie dodatkowych informacji o produkcie,
- W ramach najnowszych wersji programów zrealizowano również:
	- Czynny poidatnik VAT weryfikacja z poziomu kontrahenta w programac POS;
	- **ob** Obsłużenie wydruku o szerokości 80mm dla drukarek systemowych;
	- **to** PC-Gastronom integrację z programem hotelowym KajWare

Szczegółowy opis zmian oraz nowości znajduje się na dalszych stronach dokumentu. Zachęcamy do pobierania i instalowania najnowszej wersji programów z serii POS.

Przydatne linki:

Wersje programów do pobrania - http://www.insoft.com.pl/demo Zmiany w programie PC-Market - kliknij tutaj

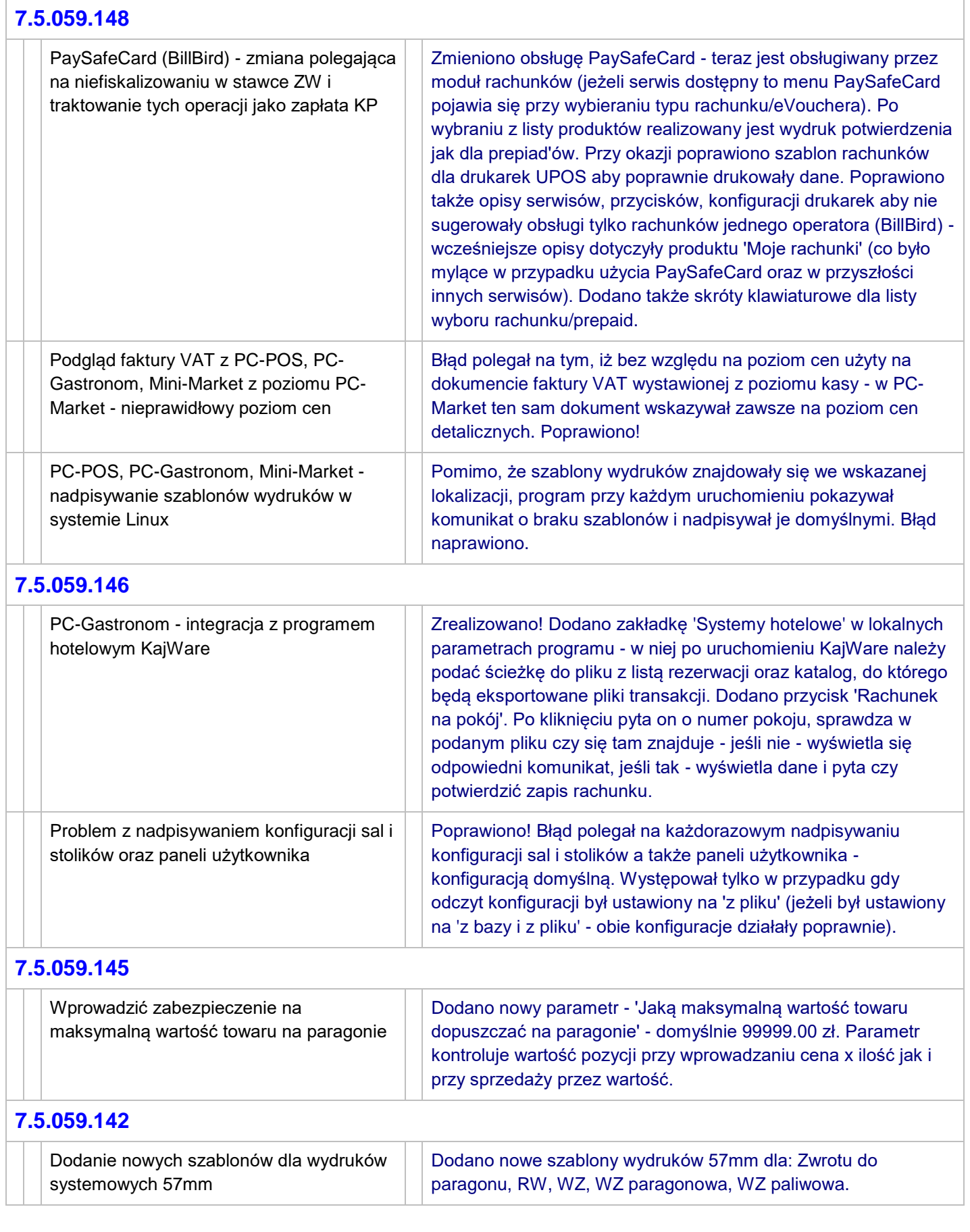

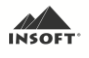

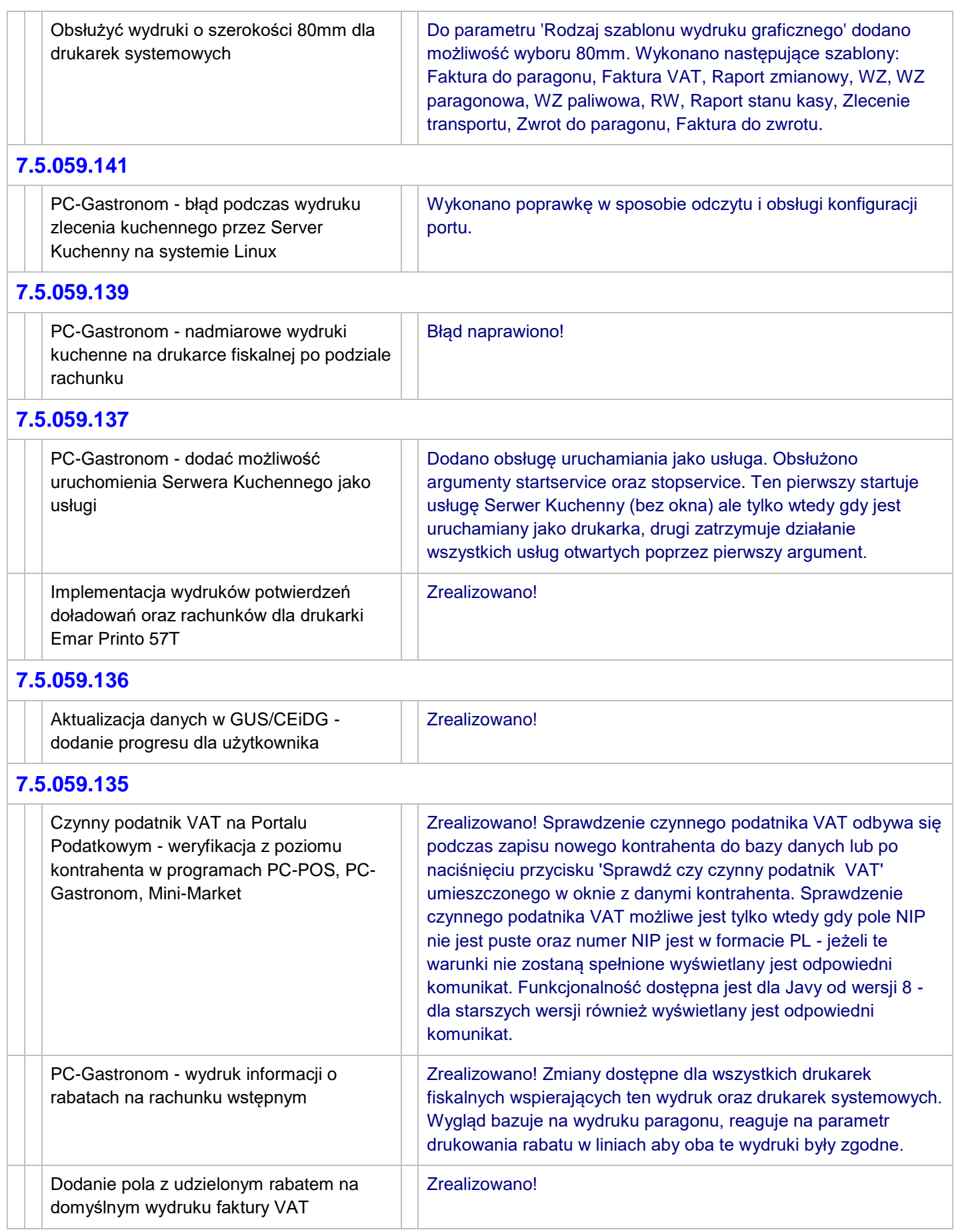

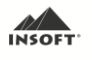

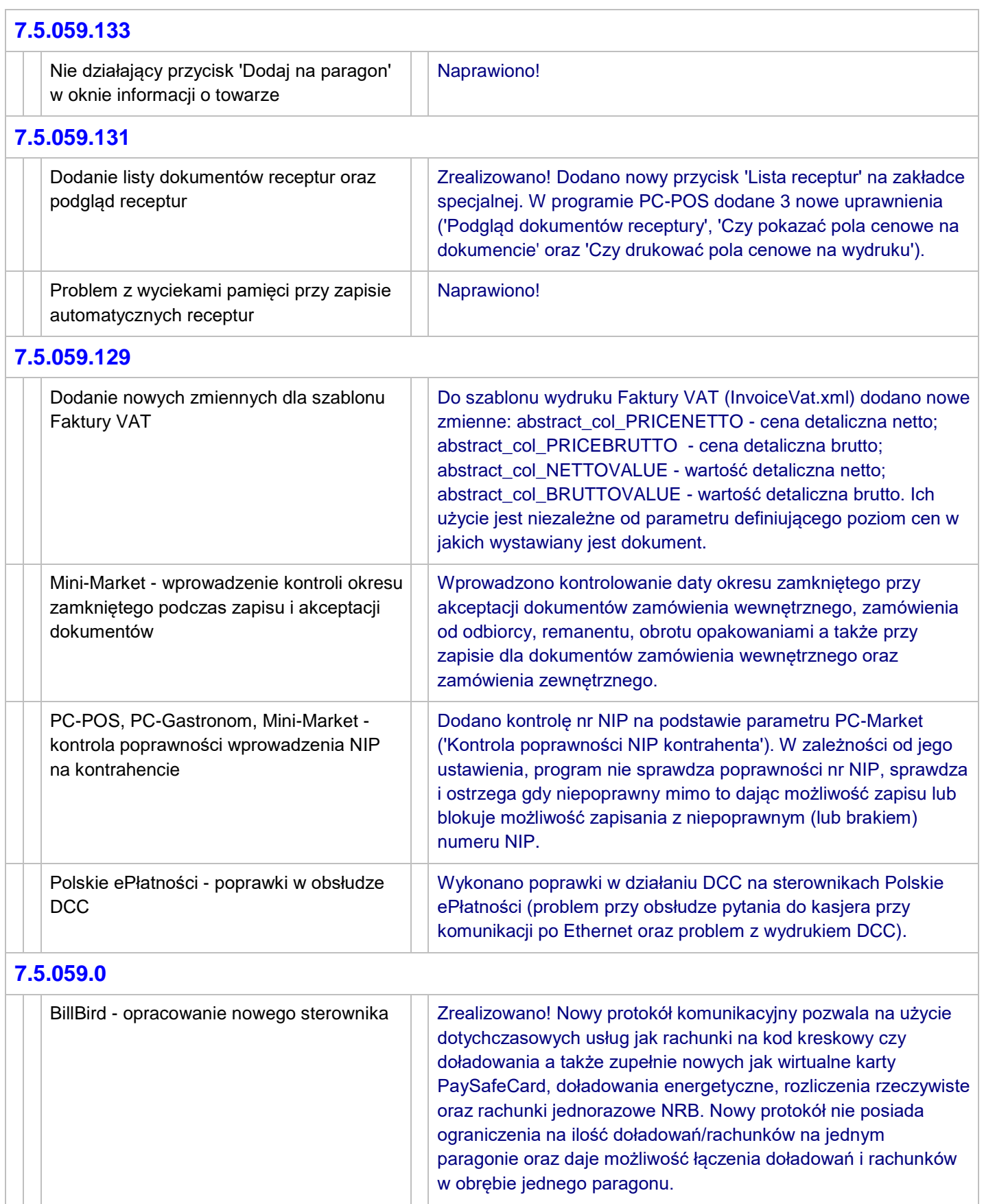

Możliwość zapisania WZ / WZ PAR / FAKT VAT/ RW w trybie on-line Została dodana możliwość zapisania WZ oraz RW w trybie online. Użycie tej operacji możliwe jest poprzez użycie klawisza WZ

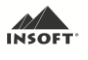

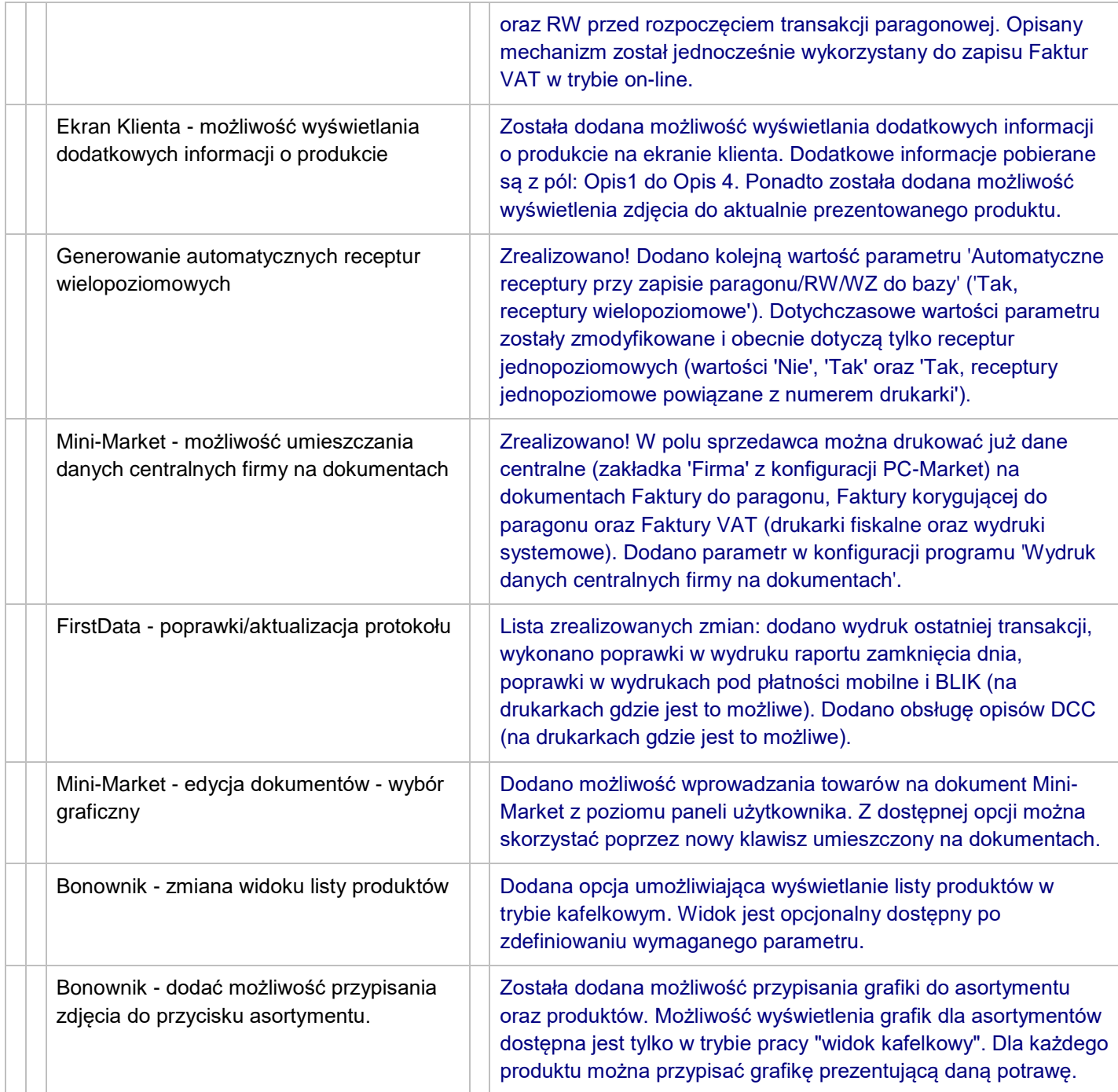